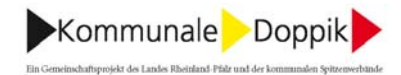

## Thema:

Spenden

## **Fragestellung:**

Für verschiedene gemeindliche Einrichtungen, u.a. Kindergärten, gehen im Laufe des Jahres Spenden ein. Im kameralen System war dies kein Problem, da es eine Einnahme- und eine Ausgabehaushaltsstelle gab, die sich immer ausgeglichen haben.

Die Doppik sieht ein derartiges Verfahren leider nicht vor. Im Vorfeld steht leider nicht fest, für was die Spenden letztendlich eingesetzt werden sollen (Spielzeug, Geschenke für die Kinder, Einrichtungsgegenstände etc.). Demnach können verschiedene Aufwendungen anfallen bzw. sogar investive Buchungsfälle auftreten. Eine Spende in Höhe von z.B. 500,00 EUR wird in der Regel nicht auf einmal aufgebraucht, sondern in vielen kleinen Teileinheiten. Wie ist die Spende bis zur letztendlichen kompletten Verwendung zu verbuchen bzw. zu "parken"?

Zudem werden wir am Jahresende vor einige Probleme gestellt. In der Weihnachtszeit gehen sehr häufig Spenden ein. Nach dem neuen Spendenrecht dürfen die Spenden erst verbucht werden, wenn das Verfahren eingehalten wurde. Werden dann die Spenden am Jahresende bzw. am 01.01. auf das Konto "ungeklärte Fälle" gebucht und dann mit der Entscheidung des Gemeinderates von diesem Konto auf das Ertragskonto?

Ein weiterer Fall entsteht, wenn nun die Annahme der Spende über das Eilentscheidungsrecht noch im Jahr 2008 (kamerale Verbuchung) erfolgt. Wie bilden wir diese Spenden dann im doppischen Haushalt 2009 ab? Die Einrichtungen wollen jedoch über diese Gelder im Jahr 2009 verfügen.

## Antwort:

Bei Spenden handelt es sich um Zuwendungen im Sinne des § 38 Abs. 2 bis 5 GemHVO. Sie sind bei der Vereinnahmung der Spende als Anzahlung auf Sonderposten zu erfassen.

Werden mit den Mitteln Vermögensgegenstände des Anlagevermögens angeschafft, so erfolgt eine Umbuchung auf einen Sonderposten. Ist eine Zuordnung der Spenden zu einer bestimmten Investition nicht möglich, sind sie in einen gesonderten Sonderposten einzustellen. Dieser ist nach einem sachgerechten Prozentsatz gemäß den Gegebenheiten in Ihrer Gemeinde ertragswirksam aufzulösen. Werden die Spenden dagegen zur Deckung des laufenden Aufwands verwendet, so ist die Anzahlung auf Sonderposten ertragswirksam aufzulösen.

Spenden, die bereits eingezahlt sind, die jedoch noch nicht verbucht werden dürfen, sind bis zur Entscheidung des Gemeinderats auf einem Einzahlungskonto der Kontenart 699 (durchlaufende Gelder, ungeklärte Zahlungsvorgänge) zu erfassen. Mit der Entscheidung des Gemeinderats können die Spenden ertragswirksam erfasst werden.

Werden die Spenden noch im kameralen Rechnungswesen erfasst, so sind sie vor Erstellung der Eröffnungsbilanz wie in den Vorjahren zu behandeln. In der Eröffnungsbilanz ist dann ein Sonderposten nach den oben dargestellten Grundsätzen zu bilden. Im ersten doppischen Haushaltsplan ist die Auflösung des Sonderpostens im Ergebnishaushalt abzubilden.

Die Einzelheiten zur Überleitung vom kameralen zum doppischen Haushalts- und Rechnungswesen sind im Schlussbericht Juni 2005, 15. Kapitel, dargestellt. Der Schlussbericht ist auf unserer Internet-Seite www.rlp-doppik.de zum Herunterladen bereitgestellt.

-.-.-.-.-.-.-.-.-.-.-.-